# LENTAAK®

# **PWM-CORE** [PS504F0A-02W30](#page-6-0)

#### **FEATURES**

- $\Pi$  Programmable 3 Pwm Output: P1, P2, P3
- $\Pi$  Accurate Frequency and Duty Cycle.
- $\Pi$  Frequency Range: 4 Hz 500 KHz
	- o Frequency Tolerance (Max): ±0.2%
	- Frequency Stability (80°C): 100 ppm
- Tunable Period Range: 250.00ms 120.00s
- $\Pi$  Duty Cycle Range:  $0.00\%$   $100.00\%$
- $\Pi$  Easy communication: UART (Rx, Tx)
- Programmable Baud Rate: 9600 / 19200 / 57600 / 115200
- Ability to Save Data to Internal Memory.
- $\Pi$  Input Supply Voltage Range: 5V
- $\Pi$  Low Output Voltage Swing: 0 125 μV

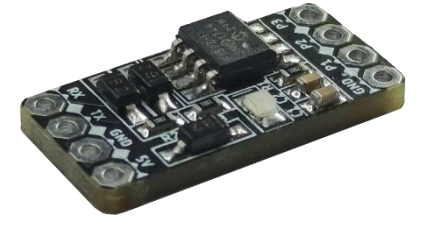

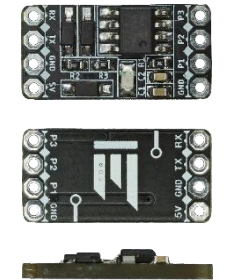

#### **APPLICATIONS**

- $\Pi$  P & N Channel MOSFET, IGBT Switching.
- $\Pi$  Lighting Applications.
- Motor Control.
- Audio Applications.
- $\Pi$  16 Bit PWM.
- R, L and/or C Load Control.
- $\Pi$  Hobby.

#### **GENERAL DESCRIPTION**

PS504F0A-02W30 is a PWM core with 5V input voltage and three channel signal output. **The frequency and duty cycle characteristics of the PWM channels can be defined separately**. Signal outputs have amplitudes of 5V. It has a maximum tolerance of  $\pm$  0.2% in the 4 Hz - 500 KHz band and also has the ability to be calibrated for operations in lower frequency bands.

The communication is quite convenient and simple. All control operations are provided with the codes to be sent to the Rx pin of PS504F0A-02W30. The **[Protocols](#page-3-0)** are shown together with the examples below. The device can save all signal configurations in its internal memory. Thus, the desired initial values can be determined at each restart of the device.

**PINOUTS**

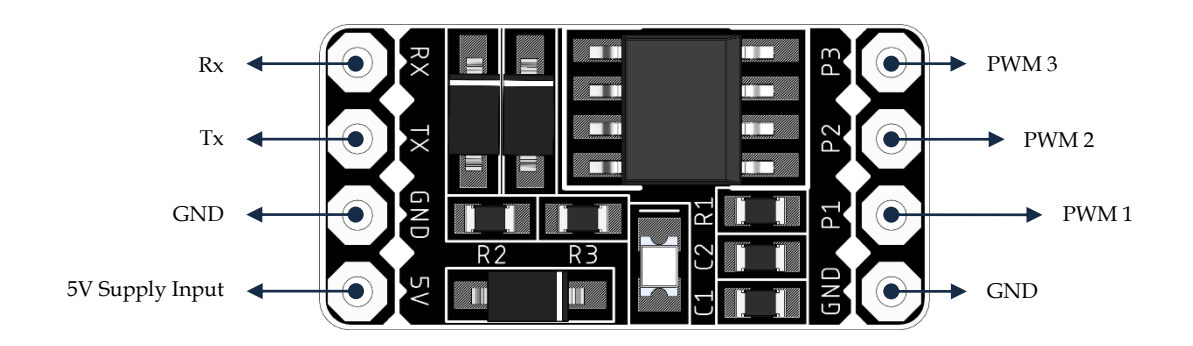

#### <span id="page-1-0"></span>**ELECTRICAL SPECIFICATIONS**

 Pushing the device to operate above the "Max." listed in the table below may cause the device to overheat and to take up permanent damage. It is inconclusive that the device will function beyond the operating limits as set out in this technical document. Prolonged exposure to work under "maximum" rating conditions may affect device reliability.

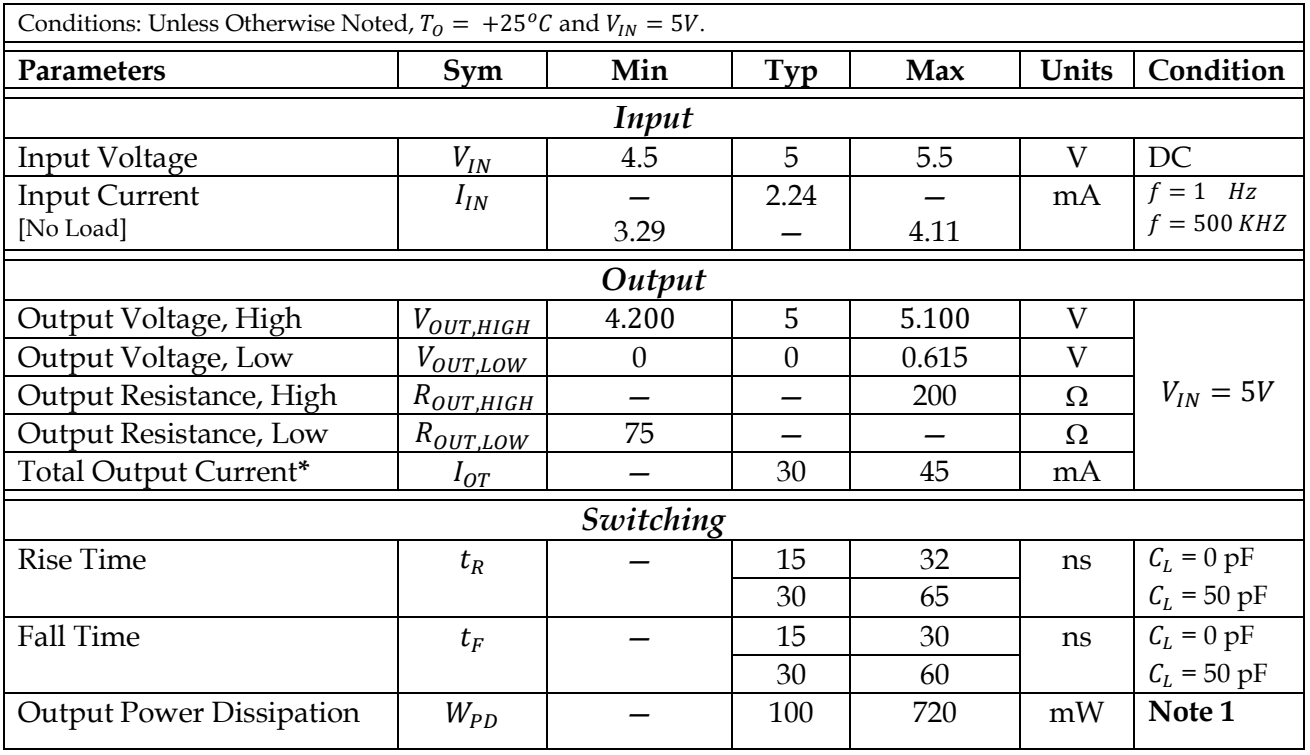

**Table 1:** *Electrical Specifications.*

**\* :** It refers to the total current that can be drawn from the signal outputs.

**Note1 :** It refers to the power that can be consumed in the sum of the signal outputs.

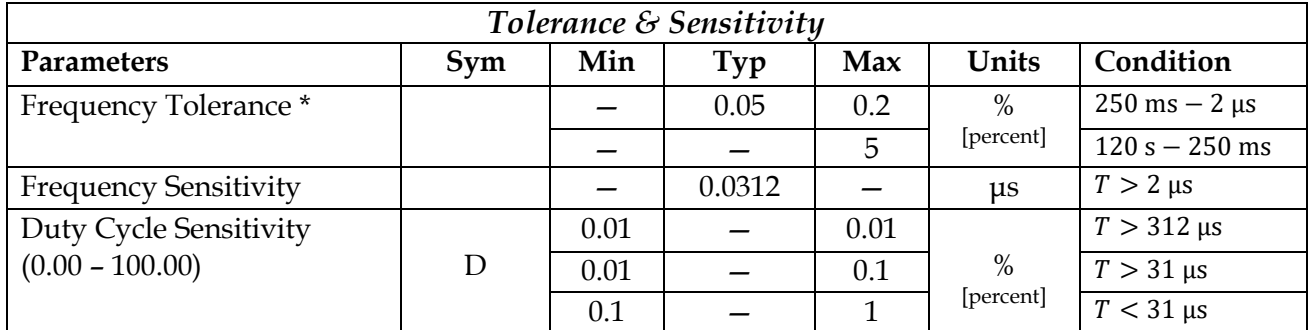

**\* :** The period between 120 s - 250 ms can be calibrated manually. See "**[Fast Examples of Protocols](#page-4-0)**" to see examples.

# <span id="page-2-0"></span>**PIN DESCRIPTIONS**

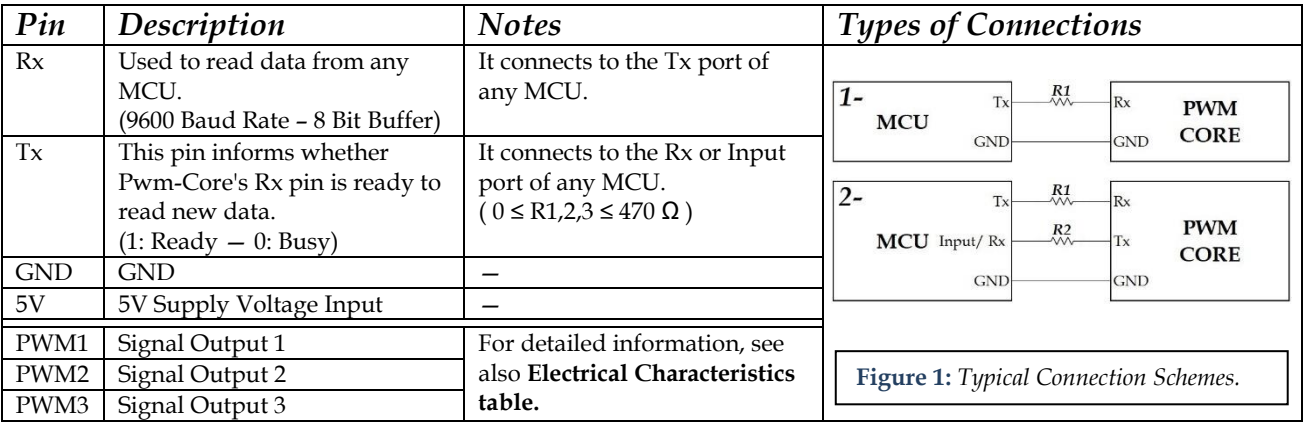

**Table 2:** *Pin Descriptions.*

The device operates the PWM channels asynchronously. This means that no phase difference is sought between PWM channels. However, asynchronous operation provides the opportunity to dynamically assign value, provide continuous (without interruption or restart) PWM. In this way, changing the parameters of any PWM channel does not require any action on other channels, and the new values are written to the PWM channel after the period of the relevant PWM channel is completed.

Saving the current values of the PWM channels is done on command. As explained in Table 3, if there is a '/' character at the end of the command line, all current values including the incoming command value are recorded. In this way, the initial values can be determined in case of restarting the device.

While there is a value waiting to be written with the completion of the period of the PWM channel, in the case of new commands to change this value, the last command is written to the PWM channel. For example; The period of the 2nd PWM channel is 500 µs and the working rate is 24%. Before the PWM period of this channel is completed, if commands are sent to change the operating rate of the channel to 24.15%, 24.3%, 24.45% respectively, the last sent value is written to the PWM channel before the period is completed. The new values generated by period commands and operating rate commands are stored separately in memory. For example; 3. If commands are sent to change both the period and the working rate of this channel before the period of the channel is completed, the last sent working rate value and the last sent period value are written simultaneously to the PWM channel when the period of the channel is completed.

#### <span id="page-3-0"></span>**PROTOCOLS**

The connections of the Pwm-Core should be done as specified in the **[Pin Description](#page-2-0)** title. The UART communication protocol of the MCU that will send the command must be configured according to the information given in the **[Protocol](#page-4-1)  [Information](#page-4-1)** header and the String / Char \* / Char [] variable must be prepared in accordance with the following two rules for the command to be sent.

**Note:** The device can keep all signal configurations in its memory. Thus, it does not need to be reconstructed in every use. See **Table 3**.

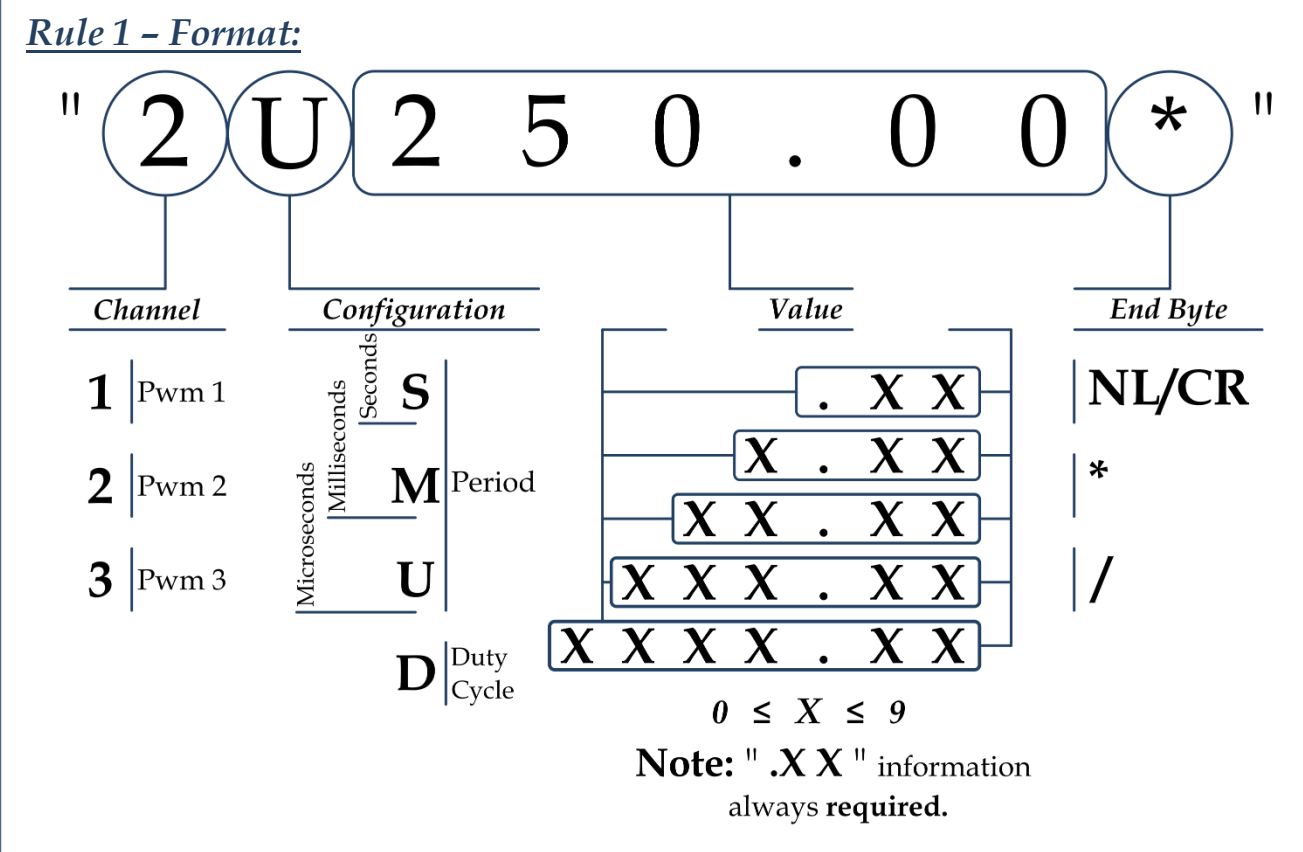

**Figure 2:** *Format.*

**Table 3:** *Explanation of End Bytes.*

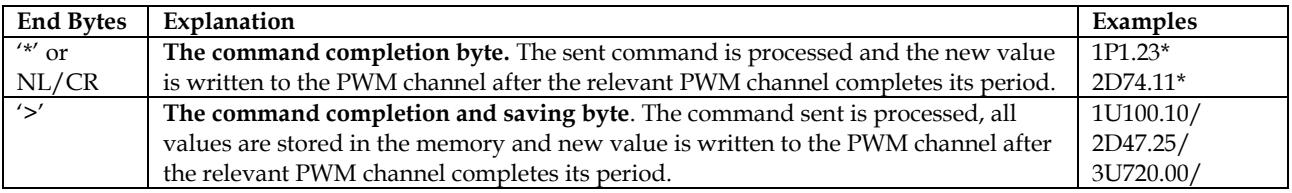

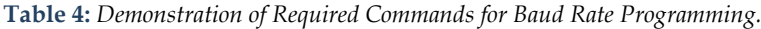

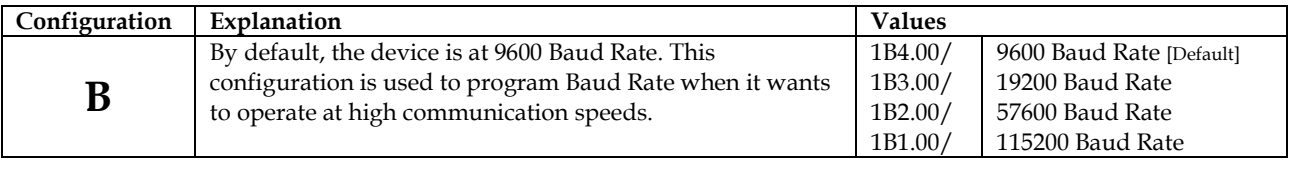

# <span id="page-4-1"></span>*Rule 2 – Protocol, Processing Time and Limits:*

#### *Protocol Information: Limits:*

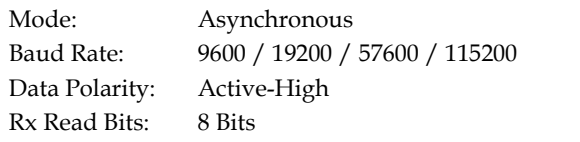

#### *Processing\_Time:*

If Pwm-Core's Tx[Rx\_Rdy] pin is not to be used, Pwm-Core's processing time must be taken into consideration in order to must be kept waiting while the first data is being processed. The processing times specified in **Table 5** show the highest and typical processing times determined. However, since each configuration goes through a different set of mathematical operations, it cannot be guaranteed that it will not exceed the specified processing times.

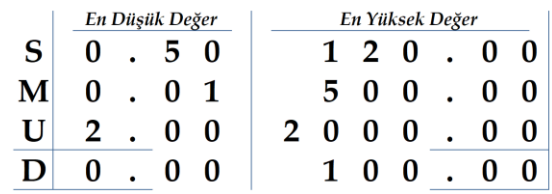

| Configuration  | <b>Typical</b>            | Max.                      |
|----------------|---------------------------|---------------------------|
| Period         | $420 \text{ }\mu\text{s}$ | 770 us                    |
| Duty Cycle     | $230 \text{ }\mu\text{s}$ | $280 \text{ }\mu\text{s}$ |
| + Saving Comd. | $+3,25$ ms                | $+3,35$ ms                |

**Table 5:** *Processing Times.*

#### **Fast Examples of Protocols:**

- <span id="page-4-0"></span> $\Pi$  If Channel 1's Period will be, 6 milliseconds;  $\frac{1}{1}$   $\frac{1}{M}$  6 . 0 0  $*$
- $\Pi$  If Channel 2's Period will be, 68.431 seconds;

 $\rm \Pi~$  If  $~$  Channel 1's  $~$  Duty Cycle will be  $~$  21.8%;

$$
\begin{array}{c|c|c|c}\n & \phantom{\overline{\smash{\big)}\big|}}\n\hline\n1 & D & 2 & 1 & . & 8 & 0 & * \\
\end{array}
$$

 $\Pi$  If Channel 2's Duty Cycle will be 11.1%;

 $\Pi$  If Channel 3's Duty Cycle will be 77.05%;

- $\Pi$  If Channel 1's Period will be, 128.5 microseconds;  $\frac{1}{1}$   $\frac{1}{1}$   $\frac{1}{2}$   $\frac{1}{2}$ 
	- $\Pi$  If Channel 2's Period will be, 620 milliseconds;

$$
\begin{array}{c|c|c|c}\n\hline\n & & & \\
\hline\n2 & S & 0 & . & 6 & 2\n\end{array}
$$

 $\Pi$  If Channel 3's Period will be, 774.05 microseconds; and the contract of the contract of the contract of the contract of the contract of the contract of the contract of the contract of the contract of the contract of the contract of the contract of the contract of the contra

$$
\begin{array}{c|cccc}\n\hline\n+ & + & & \\
\hline\n3 & U & 7 & 7 & 4 \\
\hline\n\end{array}
$$

 $\Pi$  If Channel 1's Duty Cycle will be 47.05%;  $\mathbf{I}$ 

II If Channel 2's Duty Cycle will be  $0\%$ ;  $\overline{\phantom{0}}$ 

$$
\begin{array}{c|c|c|c}\n\hline\n & 2 & D & 0 & . & 0 & 0 \\
\hline\n\end{array}
$$

 $\Pi$  If Channel 3's Duty Cycle will be 100%;

$$
\begin{array}{c|cccc}\n\downarrow & & & \\
\hline\n3 & D & 1 & 0 & 0 & . & 0 & 0\n\end{array}*
$$

# **Examples For Coding:**

//PS504F0A-02W30 #define Rx\_Ready 10 //Any Input Pin #include <**SoftwareSerial**.h> **SoftwareSerial** \_mySerial(10, 11);// RX, TX //----------Baud Rate-------------------- //Baud Rate: 4 -> 9600 | 3 -> 19200 | 2 -> 57600 | 1 -> 115200  $uint16_t \text{cong Baud}$  [2]= {4, 0}; //-----------Period Type-------------------------- // S: Seconds | M: Milliseconds | U: Microseconds uint8\_t channel\_1\_SMU\_= 'M'; uint8\_t channel\_2\_SMU\_= 'M'; uint8\_t channel\_3\_SMU\_= 'U'; //------------Period------------------------------ //{Integer Part, Floating Part} //Exp: {245,75} => if \_config == 'U' than Period = 245.75 microseconds uint16\_t channel\_1\_period\_[2]= {5, 0}; uint16\_t channel\_2\_period\_[2]= {5, 0}; uint16\_t channel\_3\_period\_[2]= {500, 0}; //-----------Duty Cycle--------------------------- uint16\_t channel\_1\_duty\_[2]= {50, 0}; uint16\_t channel\_2\_duty\_[2]= {50, 0}; uint16\_t channel\_3\_duty\_[2]= {0, 0}; void setup() {<br>Serial.begin(9600); while (!Serial) {; }<br>\_mySerial.begin(9600); // Set Baud Rate<br>pinMode(Rx\_Ready, INPUT\_PULLUP); // Set Rx\_Ready to input & Turn on pull-up resistors<br>pinMode(Rx\_Ready, INPUT\_PULLUP); // Set void loop() { /\*/-------------------\*Channel 1\*------------------------------ //0.1% Duty each Cycle if((channel\_1\_duty\_[1]+=10) >=90) {channel\_1\_duty\_[1] = 0; if(channel\_1\_duty\_[0]++ >=99) channel\_1\_duty\_[0] = 0; } send\_configuration(1, 'D', channel\_1\_duty\_, '\*'); while(!digitalRead(Rx\_Ready)); // Wait for the Pwm-Core to be ready //10 micro seconds each cycle.<br>if(channel\_1\_SMU\_== 'U'){<br>if((channel 1 period [0]+=10) >=2000 && channel 1 SMU == 'U') {channel 1 period [0] = 2;channel 1 SMU = 'M';}} if(channel\_1\_SMU\_== 'M'){ if(channel\_1\_period\_[1]++ >=99) {channel\_1\_period\_[1] = 0; if(channel\_1\_period\_[0]++ >=9 ) {channel\_1\_period\_[0] = 500;channel\_1\_SMU\_= 'U';}} } send configuration(1, channel 1 SMU , channel 1 period , '\*'); \*/ /\*/---------------------\*Channel 3\*---------------//0.1% Duty each Cycle<br>if(channel\_3\_duty\_[0]++ >=99) channel\_3\_duty\_[0] = 0;<br>send\_configuration(3, 'D', channel\_3\_duty\_, '\*');<br>while(!digitalRead(Rx\_Ready)); // Wait for the Pwm-Core to be ready //10 micro seconds each cycle.<br>if(channel\_3\_SMU\_== 'U'){<br>if((channel\_3\_period\_[0]+=10) >=2000 && channel\_3\_SMU == 'U') {channel\_3\_period\_[0] = 2;channel\_3\_SMU = 'M';}} if(channel\_3\_SMU\_==  $'M'$ ){<br>if(channel\_3 period  $[1]$ if(channel\_3\_period\_[1]++ >=99) {channel\_3\_period\_[1] = 0;<br>if(channel\_3\_period\_[0]++ >=9 ) {channel\_3\_period\_[0] = 500;channel\_3\_SMU = 'U';}} }<br>send configuration(3, channel 3 SMU , channel 3 period , '\*'); \*/ if (**Serial**.available()) {int a = **Serial**.read();\_mySerial.write(a);**Serial**.write(a);} } void send\_configuration (uint8\_t \_ch, uint8\_t \_conf, uint16\_t\* \_value, uint8\_t \_end) {char\_buffer[12]; // Buffer<br>// Prepare the buffer Note: \n\r is not necessary<br>sprintf(\_buffer, "%d&cd\&O\n\r",\_ch,\_conf,\_value[0],\_value[1],\_end);<br>while(!digitalRead(Rx\_Ready)); delayMicroseconds(50); // Wait for the Pwm-C **Serial**.write( buffer); } // End of CODE // Outputs:<br>// 1M5 0  $\frac{7}{1}$  1M5.00\*<br> $\frac{7}{1}$  2M5.00\*<br> $\frac{7}{1}$  3U500.0 // 2M5.00\* // 3U500.00\* // 1D50.00\* // 2D50.00\* // 3D0.00/

<span id="page-6-0"></span>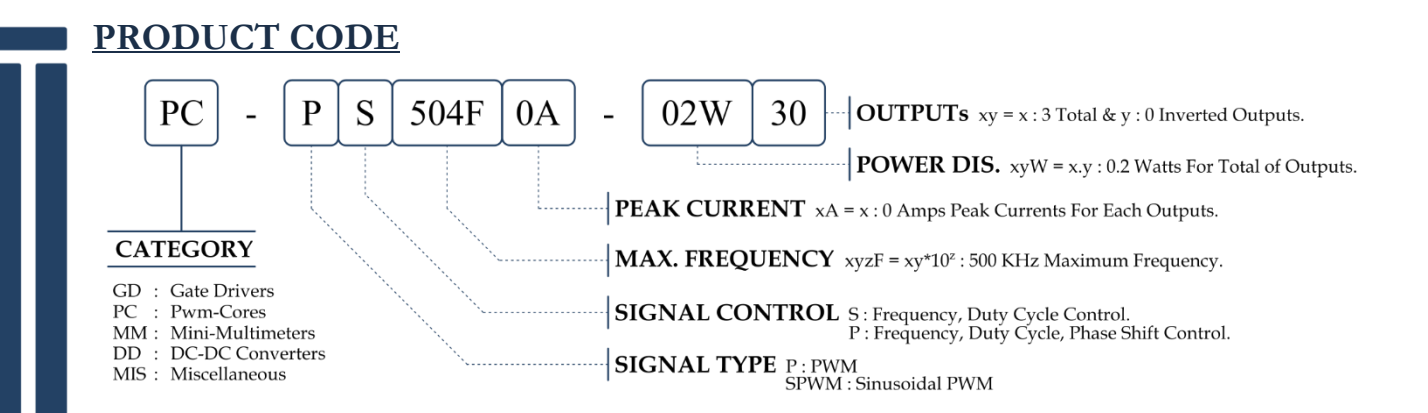

# **TECHNICAL DRAWING**

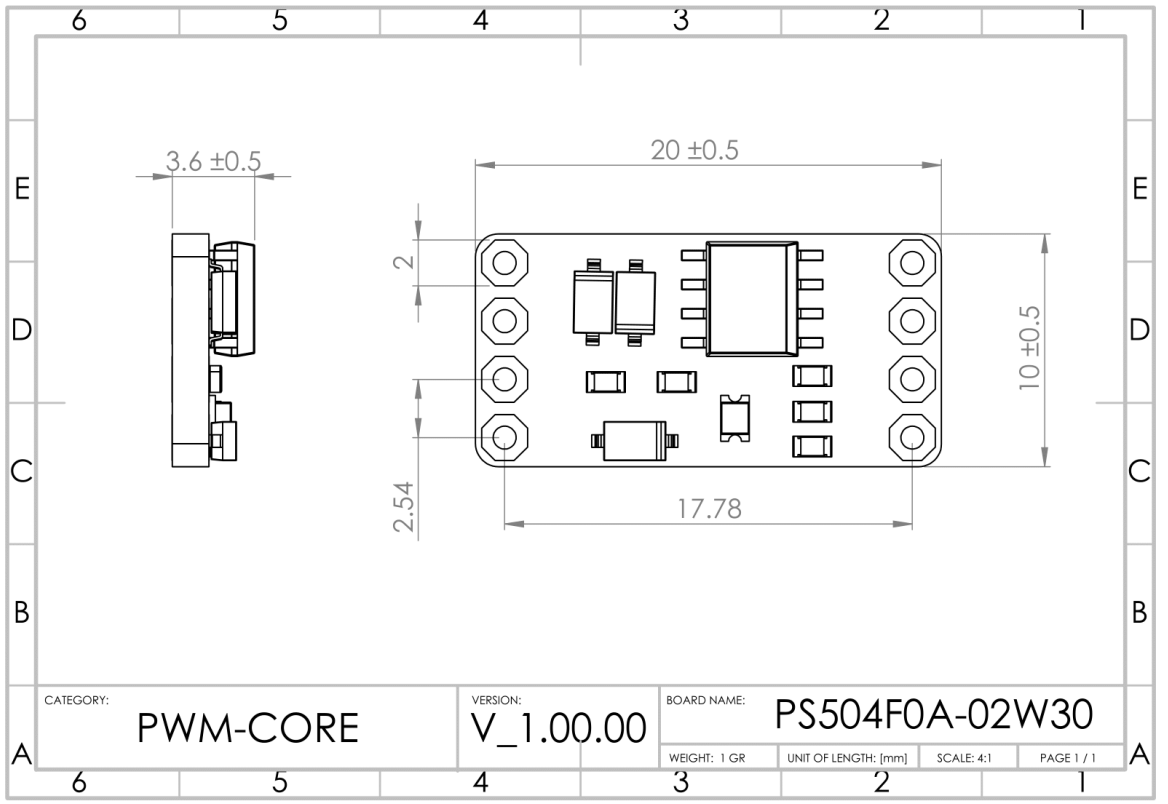

# **CONTACT INFORMATION**

Lentark Electronics

Website : www.lentark.com E-mail : info@lentark.com